## 【研究ノート】

# ピボットテーブルの利用について

1. ピボットテーブルの概要 2. データベースの分類 1 分類1

はじめに  $\overline{3}$ .  $\overline{3}$ .

#### (Pivot Table)

である. 学内で就職委員をやった際, 学生の就職データを扱う機会があったが, ピボットテーブル を利用すると, 各種の集計表が非常に導かれる. 名前に導かれる. イールド項目を, 4次元の集計表が非常に導かれる.  $\mathcal{L}_\mathcal{P}$  $\alpha$ い作業は, この作業は, この作業は, この作業は, この作業は, この作業は, この作業は, この作業は, この作業は, この作業は, この作業は, この作業は, この作業は 種々の表を導くもので, 必ずしも, 予め, 頭の中で予想して, 表作成を行うものではない. 結果オー ライの感がなきにしもあらずである. データベースの表があれば, それから必ず有効なピボットテー ブルが得られるというものではない. ここでは, 有効なピボットテーブルが導かれるようなデータ

ベース型の表は, どのような特徴を有しているのか, ということに関して簡単にまとめてみたい.  $\mathcal{L}$  $\mathcal{N} = \mathcal{N} \mathcal{N} = \mathcal{N} \mathcal{N}$ タベース表に基づき, 種々の表を作成するものである. しかし, ピボットテーブルには, このほか にも便利な用途がある. 市販されているピボットテーブルのマニュアルは, あるデータベースの表  $\blacksquare$ たるものであるが, どこでは, ヹっているか, ヹっているか, ヹっているか, ヹっているか, ヹっているか, ヹっているか, ヹっているか, ヹっているか, ヹっている  $\mathcal{C}(\mathcal{C})$ 

 $\mathcal{A}=\{x_1,\ldots,x_n\}$ 

1. ピボットテーブルの概要

法がないか検討する.

ピボットテーブルの概要を述べると, 図1に示されているように, データベースの表から, ピボッ

表 1 学生就職名簿

| 番号 下学部   |                                  | → 性別 ▼ 対象年度 ▼ 会社名       | " 仮名                          | ▼ 都道府県 | · 産業                     |
|----------|----------------------------------|-------------------------|-------------------------------|--------|--------------------------|
| 11法学部    | 男                                | 2011 粹家創房               | イキヤソウボウ                       | 46鹿児島  | 040建設業                   |
| 21法学部    | 女                                | 2011 マルイ農協グループ          | マルイノウキョウグループ                  | 46鹿児島  | 050製造業                   |
| 31法学部    | 男                                | 2011 長崎放送               | ナガサキホウソウ                      | 42長 崎  | 160情報通信業                 |
| 41法学部    | 女                                | 2011 ラサ商事               | ラサショウジ                        | 13東 京  | 180卸売業                   |
| 51法学部    | 男                                | 2011 日本天然物研究所           | ニホンテンネンブツケンキュウジョ 13東 京        |        | 190小売業                   |
| 61法学部    | 女                                | 2011 西日本シティー銀行          | ニシニホンシティーギンコウ                 | 40福 岡  | 200金融業                   |
| 71法学部    | 男                                | 2011 末永法律事務所            | スエナガホウリツジムショ                  | 46鹿児島  | 250学術研究、専門·技術サービス業       |
| 8 1法学部   | 女                                | 2011 鹿児島県中学校教員          | カゴシマケンチュウガッコウキョウ 46鹿児島        |        | 300教育、学習支援業/学校教育         |
| 91法学部    | 男                                | 2011 社会福祉法人 落穂会 あさひが丘学園 | シャカイフクシホウジン オチボカイ46鹿児島        |        | 320医療、福祉                 |
| 10 1法学部  | 女                                | 2011 宮崎県森林組合連合会         | ミヤザキケンシンリンクミアイレンコ45宮 崎        |        | 350サービス業                 |
| 111法学部   | 男                                | 2011 春日市                | カスガシ                          | 40福 岡  | 400市役所 町村役場              |
| 12 1法学部  | 女                                | 2012 久月                 | キュウゲツ                         | 13東 京  | 050製造業                   |
| 13 1法学部  | 男                                | 2012 ドコモサービス九州          | ドコモサービスキュウシュウ                 | 40福 岡  | 160情報通信業                 |
| 14 1法学部  | 女                                | 2012 マナベインテリアハーツ        | マナベインテリアハーツ                   | 39高 知  | 190小売業                   |
| 15 1法学部  | 男                                | 2012 豊商事株式会社            | ユタカショウジカブシキガイシャ 13東 京         |        | 210証券業                   |
| 16 1法学部  | 女                                | 2012 ジョイフル              | ジョイフル                         | 44大 分  | 280宿泊業、飲食サービス業           |
| 171法学部   | 男                                | 2012 熊本県市町村職員共済組合       | クマモトケンシチョウソンショクイン:43熊 本       |        | 320医療、福祉                 |
| 18 1法学部  | $\frac{1}{\mathcal{K}}$          | 2012 鹿児島地方検察庁           | カゴシマチホウケンサツチョウ                | 46鹿児島  | 370国家公務                  |
| 191法学部   | 男                                | 2013 ユニバーサルグループ コスモス    | ユニハーサルグループコスモス                | 40福 岡  | 040建設業                   |
| 201法学部   | 男                                | 2013 ジェネス               | 沉林                            | 23愛 知  | 160情報通信業                 |
| 41 2経済学部 | $\pmb{\mathrm{t}}$               | 2011 宮崎市                | ミヤザキシ                         | 45宮 崎  | 400市役所 町村役場              |
| 42 2経済学部 | 男                                | 2012 ニューバランスジャパン        | ニューバランスジャパン                   | 13東 京  | 050製造業                   |
| 43 2経済学部 | $\frac{1}{\lambda}$              | 2012 ジーエムメディカル          | ゾーエムメディカル                     | 40福 岡  | 180卸売業                   |
| 44 2経済学部 | 男                                | 2012 熊本県信用保証協会          | クマモトケンシンヨウホショウキョウ43熊 本        |        | 200金融業                   |
| 45 2経済学部 | $\pmb{\mathrm{t}}$               | 2012 ハウス流通              | ハウスリュウツウ                      | 42長 崎  | 230不動産物品賃貸業              |
| 46 2経済学部 | 男                                | 2012 マルハン               | マルハン                          | 26京 都  | 290生活関連サービス業、娯楽業         |
| 47 2経済学部 | $\frac{\mathrm{m}}{\mathrm{d}t}$ | 2012 大分市                | オオイタシ                         | 44大 分  | 400市役所 町村役場              |
| 48 2経済学部 | 女                                | 2013 九州ハイテック            | キュウシュウハイテック                   | 46鹿児島  | 050製造業                   |
| 49 2経済学部 | 男                                | 2013 リックス               | 物久                            | 40福 岡  | 050製造業                   |
| 50 2経済学部 | 男                                | 2013 サンティ               | サティ                           | 46鹿児島  | 190小売業                   |
| 51 2経済学部 | 女                                | 2013 ハウジング・カフェ          | ハウジング カフェ                     | 40福 岡  | 230不動産物品賃貸業              |
| 52 2経済学部 | 男                                | 2013 高齢障害 求職者雇用支援機構     | コウレイショウガイ キュウショクシャコヨウシエン12千 葉 |        | 320医療、福祉                 |
| 53 2経済学部 | $\pmb{\mathrm{t}}$               | 2013 姶良市                | 7/7/7                         | 46鹿児島  | 400市役所 町村役場              |
| 54 2経済学部 | 男                                | 2014 イケダパン              | イケダパン                         | 46鹿児島  | 050製造業                   |
| 55 2経済学部 | 女                                | 2014 サツマ酸素工業            | サツマサンソコウギョウ                   | 46鹿児島  | 150電気 ガス 熱供給 水道業         |
| 56 2経済学部 | 男                                | 2014 鴻池運輸               | コウノイケウンユ                      | 27大 阪  | 170運輸業、郵便業               |
| 57 2経済学部 | 女                                | 2014 九州ケーズデンキ           | キュウシュウケーズデンキ                  | 46鹿児島  | 190小売業                   |
| 58 2経済学部 | 男                                | 2014 アパマンショップホールディングス   | アパマンショップホールディングス 13東 京        |        | 230不動産物品賃貸業              |
| 59 2経済学部 | $\pmb{\mathrm{t}}$               | 2014 ラウンドワン             | ラウンドワン                        | 27大 阪  | 290生活関連サービス業、娯楽業         |
| 60 2経済学部 | 男                                | 2014 鹿児島綜合警備保障          | カゴシマソウゴウケイビホショウ 46鹿児島         |        | 350サービス業                 |
| 61 2経済学部 | 女                                | 2011 今別府産業              | イマベップサンギョウ                    | 46鹿児島  | 040建設業                   |
| 62 3文学部  | 男                                | 2011 新生社印刷グループ          | シンセイシャインサツグループ                | 46鹿児島  | 050製造業                   |
| 63 3文学部  | 女                                | 2011 鹿児島放送              | カゴシマホウソウ                      | 46鹿児島  | 160情報通信業                 |
| 64 3文学部  | 男                                | 2011 ヤマト運輸              | ヤマトウンユ                        | 13東 京  | 170運輸業、郵便業               |
| 65 3文学部  | 女                                | 2011 スズキ自販鹿児島           | スズキジハンカゴシマ                    | 46鹿児島  | 190小売業                   |
| 66 3文学部  | 男                                | 2011 大分銀行               | オオイタギンコウ                      | 44大 分  | 200金融業                   |
| 67 3文学部  | 女                                | 2011 ハートウェル             | ハートウェル                        | 12千 葉  | 230不動産 物品賃貸業             |
| 68 3文学部  | 男                                | 2011 エスクリ               | エスクリ                          | 13東 京  | 290生活関連サービス業、娯楽業         |
| 69 3文学部  | 女                                | 2011 鹿児島県市町村職員共済組合      | カゴシマケンシチョウソンショクイン 46鹿児島       |        | 320医療、福祉                 |
| 70 3文学部  | 男                                | 2011 関西エアポートエージェンシー     | カンサイエアポートエージェンシー 27大 阪        |        | 350サービス業                 |
| 71 3文学部  | 男                                | 2012 川北電工               | カワキタデンコウ                      | 46鹿児島  | 040建設業                   |
| 72 3文学部  | 女                                | 2012 paperbov&co.       | paperboy&co.                  | 13東 京  | 160情報通信業                 |
| 73 3文学部  | 男                                | 2012 ヤマエ久野              | ヤマエヒサノ                        | 12千 葉  | 180卸売業                   |
| 74 3文学部  | 女                                | 2012 SBIマネープラザ          | SBIマネープラザ                     | 13東 京  | 210証券業                   |
| 75 3文学部  | 女                                | 2012 センシーズ              | センシーズ                         | 34広 島  | 310教育、学習支援業/その他の教育、学習支援業 |
| 76 3文学部  | 男                                | 2012 JA熊本経済連            | JAクマモトケイザイレン                  | 43熊 本  | 350サービス業                 |
| 77 3文学部  | 女                                | 2012 南さつま市              | ミナミサツマシ                       | 46鹿児島  | 400市役所 町村役場              |
| 78 3文学部  | 男                                | 2013 セイカ食品              | セイカショクヒン                      | 46鹿児島  | 050製造業                   |
|          | 男                                | 2013 日通商事               | ニッツウショウジ                      | 40福 岡  | 180卸売業                   |
| 79 3文学部  |                                  |                         |                               |        |                          |

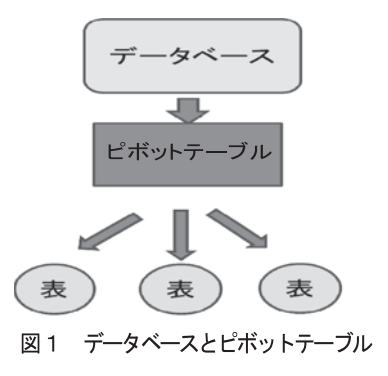

## 表2.1 1次元の集計表

 $\,$ ,  $\,$ ,  $\,$ ,  $\,$ ,  $\,$ ,  $\,$ ,  $\,$ ,  $\,$ ,  $\,$ ,  $\,$ ,  $\,$ ,  $\,$ ,  $\,$ ,  $\,$ ,  $\,$ ,  $\,$ ,  $\,$ ,  $\,$ ,  $\,$ ,  $\,$ ,  $\,$ ,  $\,$ ,  $\,$ ,  $\,$ ,  $\,$ ,  $\,$ ,  $\,$ ,  $\,$ ,  $\,$ ,  $\,$ ,  $\,$ ,  $\,$ ,  $\,$ ,  $\,$ ,  $\,$ ,  $\,$ ,  $\,$ ,  $3\frac{1}{3}$  3  $\frac{1}{3}$  3  $\frac{$ 

 $(2.3)$ 

トテーブルを作成し, そのピボットテーブルに基づき, 種々  $\alpha$ ) and . The state of the state  $\alpha$  , the state of the state  $\alpha$  $\mathbf{C}$  $(2.1), (2.2),$ 

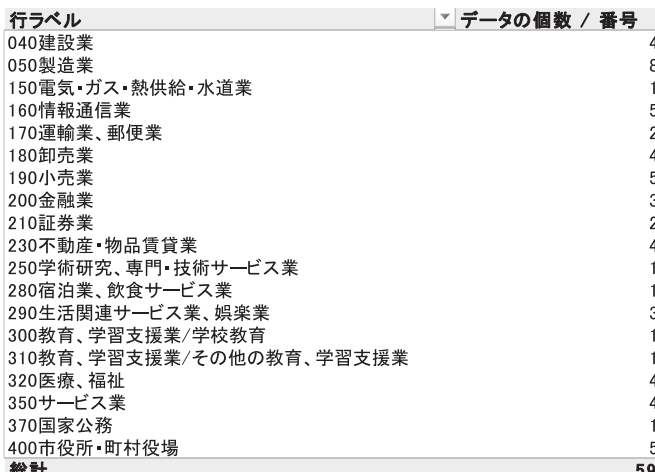

#### 表2.2 2次元の集計表

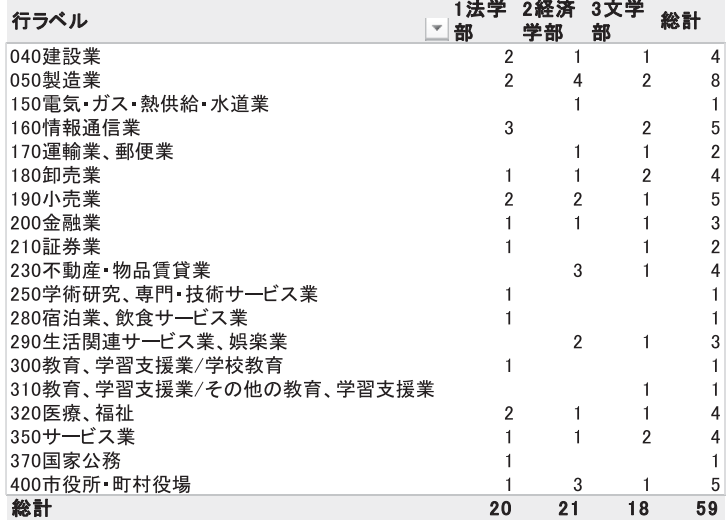

, 1  $1$   $1$   $(2015)$   $26$  .

データベースとは 「大量のデータを効率よく管理できるように整理してまとめたものです. データベース形

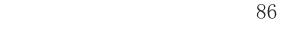

表2.3 2階層の集計表

 $\times$  ,  $\times$ ,  $\times$ 

うし, キュールドと, キュールドと, キュールドと, キュール

 $\mathcal{L}$ 

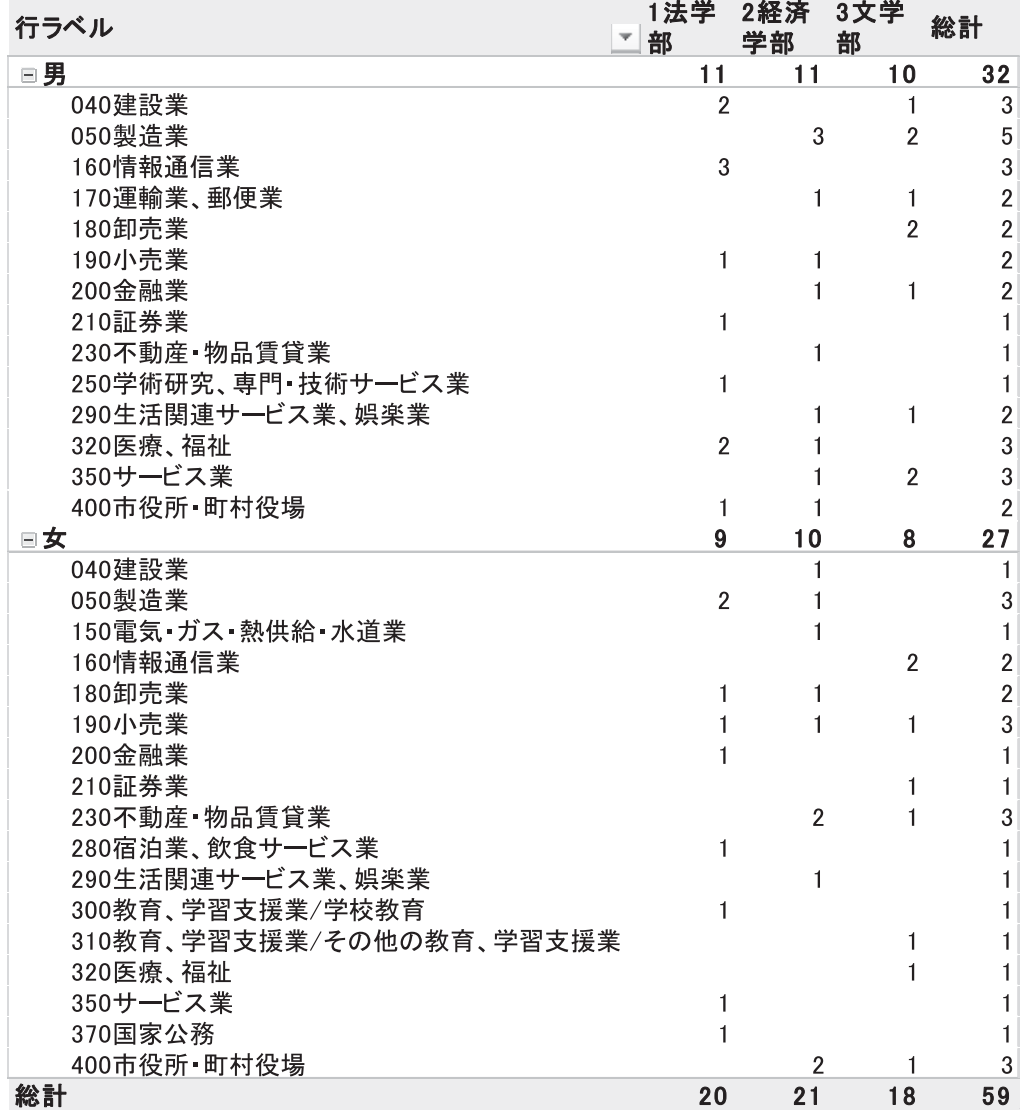

## 表3 フィールド項目

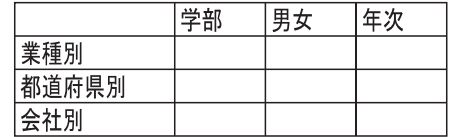

## 2. データベースの分類

2.1 分類1

 $\lambda$ もしれない。 ここでは, 名簿型のデータベース型表を例にとり, 図2のように分類した. データベー  $\mathcal{A}=\mathcal{A}$ ,  $\mathcal{A}=\mathcal{A}$ ,  $\mathcal{A}=\mathcal{A}$ ,  $\mathcal{A}=\mathcal{A}$ ,  $\mathcal{A}=\mathcal{A}$ ,  $\mathcal{A}=\mathcal{A}$ ,  $\mathcal{A}=\mathcal{A}$ ,  $\mathcal{A}=\mathcal{A}$ ,  $\mathcal{A}=\mathcal{A}$ ,  $\mathcal{A}=\mathcal{A}$ ,  $\mathcal{A}=\mathcal{A}$ ,  $\mathcal{A}=\mathcal{A}$ ,  $\mathcal{A}=\mathcal{A}$ ,  $\mathcal{A}=\mathcal{A$ 形で並べられる. さらに名簿型の表は, 関数型と, 非関数型に分類される. 前者は, f (x, y,  $\alpha$ ,  $\beta$  ,  $\beta$  . 後者は, 関数型は, 関数型は, Bが数値であるか, Bが数値であるか, Bが数値であるか, Bが数値であるか, Bが数値であるか, OB より数値型と文字型に分類される. 名簿型の表に関して, 2つ例示する:さきの表1と, 表4 大  $\mathcal{N}(\mathcal{X},\mathcal{Y},\mathcal{Y},\mathcal{$  $\mathbf{r}$  ,  $\mathbf{r}$  ,  $\mathbf{r}$  ,  $\mathbf{r}$  ,  $\mathbf{r}$  ,  $\mathbf{r}$  ,  $\mathbf{r}$  ,  $\mathbf{r}$  ,  $\mathbf{r}$  ,  $\mathbf{r}$ ある. 表1, 表4の相違は, bが, 文字型か数値型かということである. 表1の場合は, 文字型で  $\alpha$ ,  $\beta$ ,  $\beta$ ,

 $\alpha$ , the contract of the contract of the contract of the contract of the contract of the contract of the contract of the contract of the contract of the contract of the contract of the contract of the contract of the con  $($ , ,  $)$  $\frac{1}{2}$ ,  $\frac{1}{2}$ ,

 $f\{$  (, , 2015)} (, , ).  $\{$  (1988, , )  $\}$  40.5 .

 $\frac{1}{2}$ ,  $\frac{1}{2}$ ,  $($  ,  $)$ .  $)$ ,  $\mathcal{A}=\mathcal{A}+\mathcal{A}+\mathcal{$  $\alpha$  , and  $\beta$  , and  $\beta$  , and  $\beta$  , and  $\beta$  , and  $\beta$  , and  $\beta$  , for  $\beta$  ,  $\beta$  ,  $\beta$  ,  $\beta$  ,  $\beta$  ,  $\beta$  $\rightarrow$  기상, 지수는 대한 사람 등 위치 시간에 대하여 있는 사람 등 위치 시간에 대하여 있다.  $\alpha$  ,  $\beta$  ,  $\beta$ 

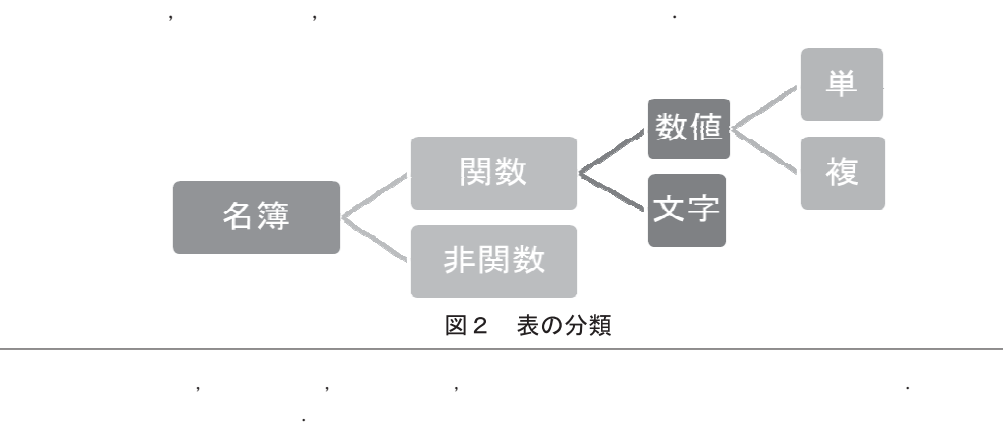

または, 表1の場合, 名100場のアメリカを削除したものである. 名は、右側のフィールド項目を削除したものである. 子供の

表4 大河ドラマー覧<sup>3</sup>

 $86$ 

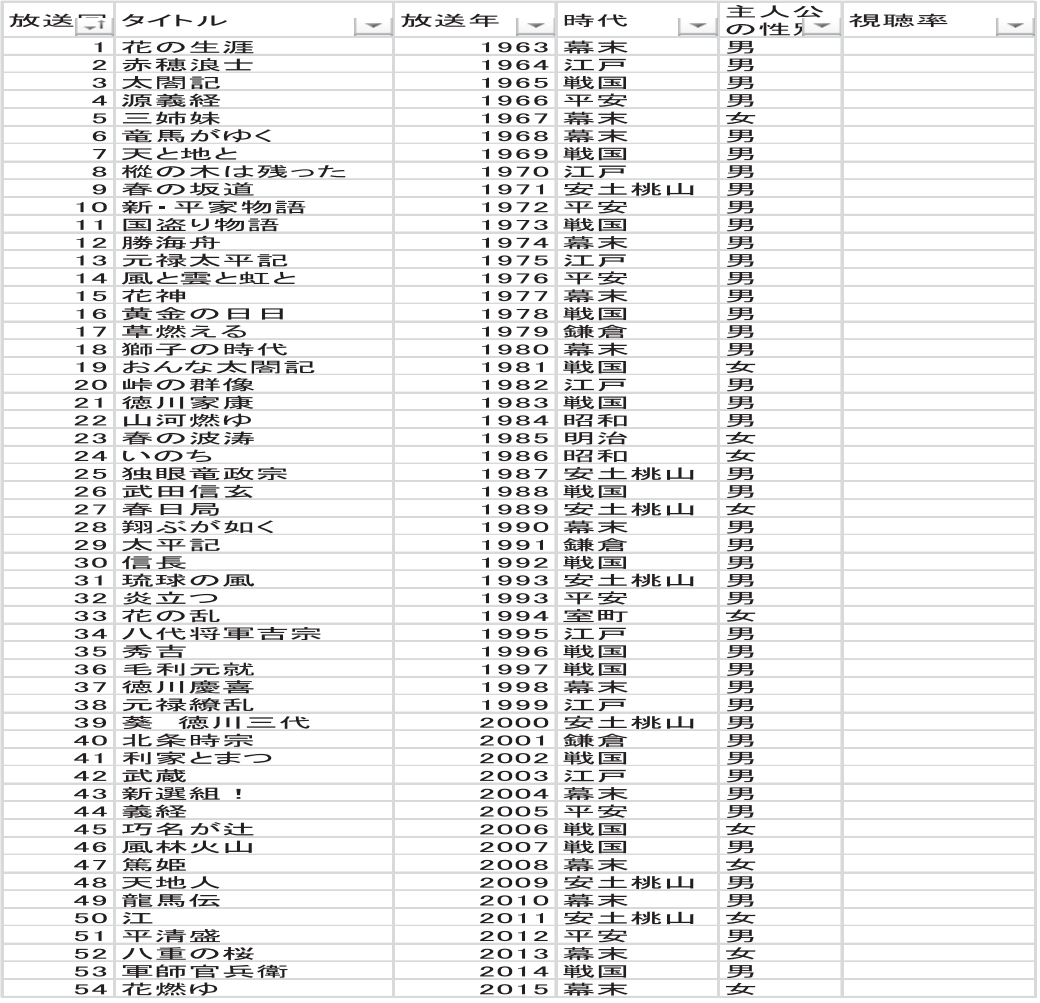

70

 $\begin{split} \mathcal{A}(\mathcal{A}) & = \mathcal{A}(\mathcal{A}) \mathcal{A}(\mathcal{A}) \mathcal{A}(\mathcal$ 

## 2.2 分類2

 $\mathcal{A}=\{x_1,\ldots,x_n\}$  , the set of the set of the set of the set of the set of the set of the set of the set of the set of the set of the set of the set of the set of the set of the set of the set of the set of the set of は, さきの図1で説明すると, 得られる表が, 階層型表示の形式を取っているもののことである.  $\alpha$ 3による. ここでは, カリキュラムを例にとっている. ここでは, カリキュラムを例にとっている. ここで, アカメラ  $\alpha$  , and the contract of the contract of the contract of the contract of the contract of the contract of the contract of the contract of the contract of the contract of the contract of the contract of the contract of th  $\mathcal{A}=\{1,\ldots,n\}$ ,  $\mathcal{A}=\{1,\ldots,n\}$ ,  $\mathcal{A}=\{1,\ldots,n\}$ ,  $\mathcal{A}=\{1,\ldots,n\}$ ,  $\mathcal{A}=\{1,\ldots,n\}$ ,  $\mathcal{A}=\{1,\ldots,n\}$ ,  $\mathcal{A}=\{1,\ldots,n\}$ ,  $\mathcal{A}=\{1,\ldots,n\}$ ,  $\mathcal{A}=\{1,\ldots,n\}$ ,  $\mathcal{A}=\{1,\ldots,n\}$ ,  $\mathcal{A}=\{1,\ldots,n\}$ ,  $\mathcal{A}=\{1,\ld$ 

ここで説明した階層型に対応し, (2) は, 非階層型に対応している. (1) と (2) の違いは, ( )  $\,$ ,  $\,$   $\,$   $\,$ ,  $\,$   $\,$   $\,$ ,  $\,$   $\,$   $\,$ ,  $\,$   $\,$ ,  $\,$   $\,$ ,  $\,$ ,  $\,$ ,  $\,$ ,  $\,$ ,  $\,$ ,  $\,$ ,  $\,$ ,  $\,$ ,  $\,$ ,  $\,$ ,  $\,$ ,  $\,$ ,  $\,$ ,  $\,$ ,  $\,$ ,  $\,$ ,  $\,$ ,  $\,$ ,  $\,$ ,  $\,$ ,  $\,$ ,  $\,$ ,  $\,$ ,  $\,$  $\ldots$  (2)  $\ldots$  ,  $\ldots$  ,  $\ldots$  ,  $\ldots$  ,  $\ldots$  $\mathcal{A}=\{x_1,\ldots,x_n\}$  ,  $\mathcal{A}=\{x_1,\ldots,x_n\}$  ,  $\mathcal{A}=\{x_1,\ldots,x_n\}$  ,  $\mathcal{A}=\{x_1,\ldots,x_n\}$ 

. タイプン スポーツ アクセス こうしゅうしょう こうしん こうしゅうしょう こうしんしゅうしょう トテーブルを作成することにより, 取得単位数を, 選択・必修別に分類することができる. それを , 本6である. このように, 表5に基づき作成されたとき, 表5に基づき作成された  $\frac{1}{2}$ ,  $\frac{1}{2}$ ,

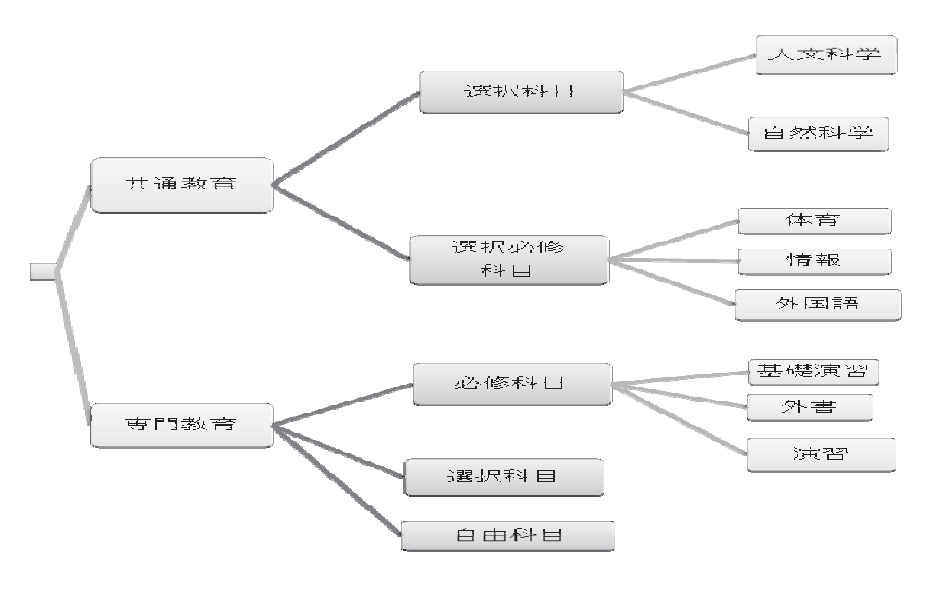

表5は, 完全に, 図3に基づいているわけではない.

他の例としては, 年次, 前・後期, 学部の順がある. 図5の順を含めて, 全部で6個の並べ方がある.

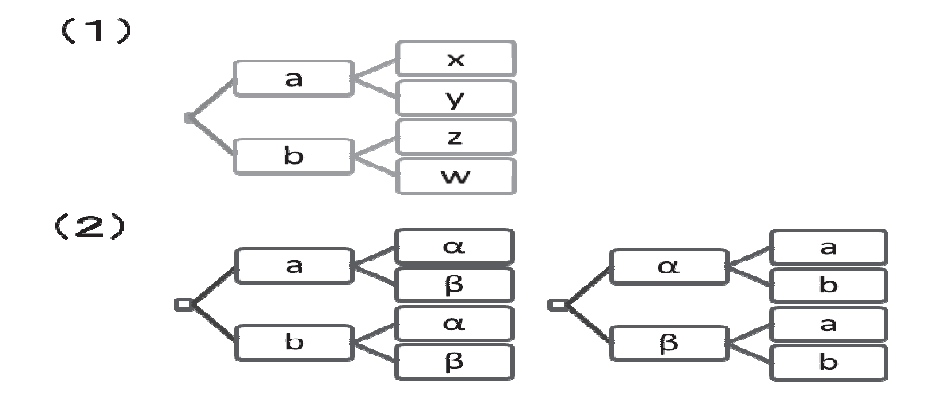

図4 ツリー図

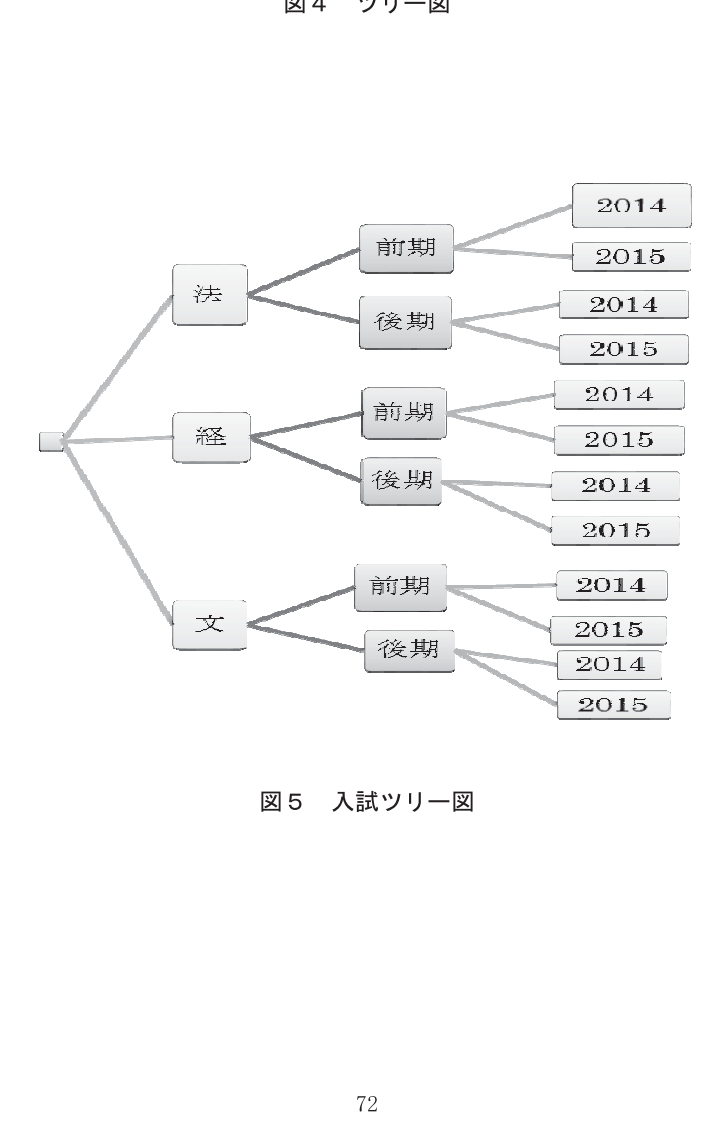

図5 入試ツリー図

表 5 取得単位一覧

|               |    | 衣っ                   | 41 15 中11 一見                          |                            |
|---------------|----|----------------------|---------------------------------------|----------------------------|
|               |    |                      |                                       |                            |
| 授業科目名         | 単位 | 大分類                  | 中種類                                   | 小分類                        |
| 赤壁<br>道徳      |    | 2 共通教育30<br>2 共通教育30 | 選択科目18                                | 実践 判断 精神力4~                |
| 呂布            |    | 2 共通教育30             | 選択科目18<br>選択科目18                      | 実践 判断 精神力4~<br>実践 判断 精神力4~ |
| アイデア論         |    | 2 共通教育30             | 選択科目18                                | 知力(人文 社会科学)4~              |
| 心理学 I         |    | 2 共通教育30             | 選択科目18                                | 知力(人文 社会科学)4~              |
| Ⅳ心理学Ⅱ         |    | 2 共通教育30             | 選択科目18                                | 知力(人文 社会科学)4~              |
| 経営学           |    | 2 共通教育30             | 選択科目18                                | 知力(人文 社会科学)4~              |
| 化学            |    | 2 共通教育30             | 選択科目18                                | 知力(自然科学)4~                 |
| 生物学           |    | 2 共通教育30             | 選択科目18                                | 知力(自然科学)4~                 |
| 体育理論          |    | 1 共通教育30             | 選択必修12                                | 体育 健康を学ぶ(理論)1              |
| 健康科学          |    | 1 共通教育30             | 選択必修12                                | 体育 健康を学ぶ(実習)1              |
| 情報科学          |    | 2 共通教育30             | 選択必修12                                | 情報 通信を学ぶ2                  |
| 英語1           |    | 1 共通教育30             | 選択必修12                                | 外国語を学ぶ(第一外国語コア)4           |
| 英語2           |    | 1 共通教育30             | 選択必修12                                | 外国語を学ぶ(第一外国語コア)4           |
| 英語3           |    | 1 共通教育30             | 選択必修12                                | 外国語を学ぶ(第一外国語コア)4           |
| 英語4           |    | 1 共通教育30             | 選択必修12                                | 外国語を学ぶ(第一外国語コア)4           |
| 独語 I          |    | 2 共通教育30             | 選択必修12                                | 外国語を学ぶ(第二外国語コア)4           |
| 独語 Ⅱ          |    | 2 共通教育30             | 選択必修12                                | 外国語を学ぶ(第二外国語コア)4           |
| 基礎演習          |    | 2 専門教育92             | 必修科目23                                | 基礎演習2                      |
| 演習<br> 演習     |    | 2 専門教育92<br>2 専門教育92 | 必修科目23<br> 必修科目23                     | 演習8<br>演習8                 |
| 演習            |    | 2 専門教育92             | 必修科目23                                | 演習8                        |
| 外国書研究         |    | 2 専門教育92             | 必修科目23                                | 外国書研究4                     |
| 外国書研究         |    | 2 専門教育92             | 必修科目23                                | 外国書研究4                     |
| エンドユーザ実習A     |    | 1 専門教育92             | 必修科目23                                | エンドユーザ実習3                  |
| エンドユーザ実習B     |    | 1 専門教育92             | 必修科目23                                | エンドユーザ実習3                  |
| エンドユーザ実習C     |    | 1 専門教育92             | 必修科目23                                | エンドユーザ実習3                  |
| 特殊研究          |    | 6 専門教育92             | 必修科目23                                | 特殊研究6                      |
| ミクロ経済         |    | 4 専門教育92             | 選択 自由科目71                             | 選択科目46~                    |
| 統計学           |    | 4 専門教育92             | 選択・自由科目71                             | 選択科目46~                    |
| マクロ経済         |    | 4 専門教育92             | 選択・自由科目フ1                             | 選択科目46~                    |
| 簿記学           |    | 4 専門教育92             | 選択・自由科目71                             | 選択科目46~                    |
| 会計学           |    | 4 専門教育92             | 選択・自由科目フ1                             | 選択科目46~                    |
| 経営情報<br>管理会計論 |    | 2 専門教育92             | 2 専門教育92 選択 自由科目71<br> 選択・自由科目71      | 選択科目46~<br>選択科目46~         |
| 経営財務論         |    | 2 専門教育92             | 選択 自由科目71                             | 選択科目46~                    |
| 経営労務論         |    | 2 専門教育92             | 選択 自由科目71                             | 選択科目46~                    |
| 経済学           |    | 4 専門教育92             | 選択・自由科目71                             | 選択科目46~                    |
| 国際経済          |    | 4 専門教育92             | 選択 自由科目71                             | 選択科目46~                    |
| 国際論           |    | 4 専門教育92             | 選択・自由科目フ1                             | 選択科目46~                    |
| ドイツ社会論        |    | 2 専門教育92             | 選択 自由科目71                             | 選択科目46~                    |
| 経済史           |    | 2 専門教育92             | 選択·自由科目71                             | 選択科目46~                    |
| 特殊講義          |    | 2 専門教育92             | 選択・自由科目フ1                             | 選択科目46~                    |
| 特殊講義          |    | 2 専門教育92             | 選択・自由科目フ1                             | 選択科目46~                    |
| 心理学A          |    | 2 専門教育92             | 選択・自由科目71                             | 自由科目13~                    |
| 心理学B          |    | 2 専門教育92             | 選択・自由科目フ1                             | 自由科目13~                    |
| 心理学C<br>ドイツ文学 |    | 2 専門教育92<br>2 専門教育92 | 選択 自由科目71<br> 選択・自由科目フ1               | 自由科目13~<br>自由科目13~         |
| 組織心理学         |    | 2 専門教育92             | 選択・自由科目71                             | 自由科目13~                    |
| 宗教文化論         |    | 2 専門教育92             | 選択 自由科目71                             | 自由科目13~                    |
| 心理学研究法        |    | 2 専門教育92             | 選択 自由科目71                             | 自由科目13~                    |
| 学習心理学         |    | 2 専門教育92             | 選択・自由科目71                             | 自由科目13~                    |
| 自治体政策論        |    |                      | 2 専門教育92  選択・自由科目71                   | 自由科目13~                    |
|               |    |                      | <u>2]専門教育92  選択・目由科目71  目由科目13~  </u> |                            |
| 政治字           |    |                      |                                       |                            |
|               |    |                      |                                       |                            |
|               |    |                      | 73                                    |                            |

表6 取得科目の分類

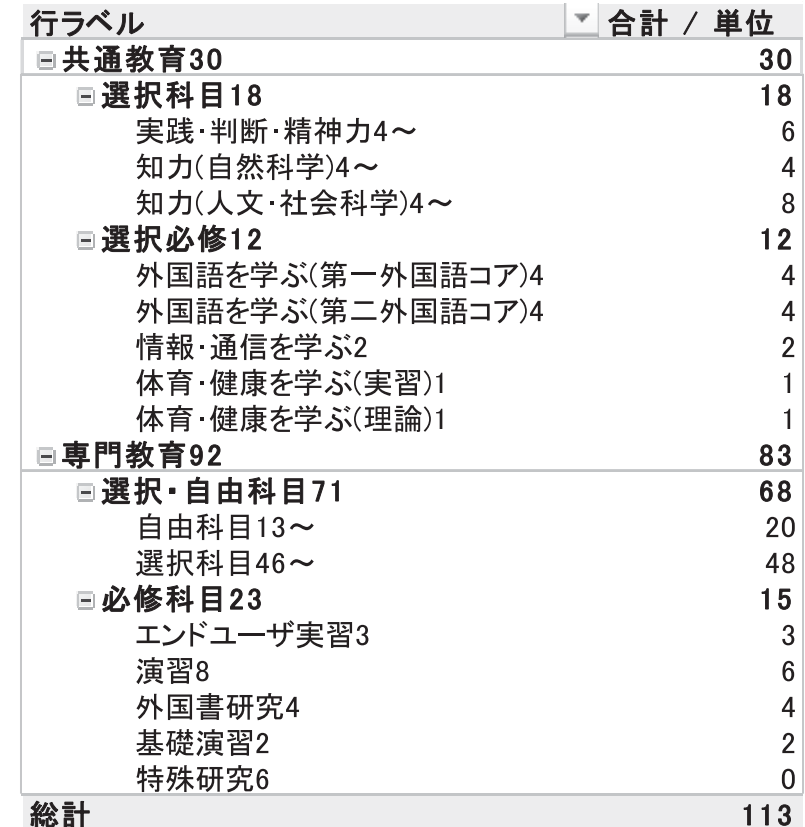

3. 表に基づく、種々の表作成

降水量一覧 の3表である.

い.

ことを考える. ここで使用される表は, 表7プロ野球野手成績 , 表9学部別入試倍率, 表気温・

 $\mathcal{L}_1$  (  $\mathcal{L}_2$  ),  $\mathcal{L}_3$  ,  $\mathcal{L}_4$  ,  $\mathcal{L}_5$  ,  $\mathcal{L}_6$  ,  $\mathcal{L}_7$  ,  $\mathcal{L}_8$  ,  $\mathcal{L}_9$  ,  $\mathcal{L}_9$  ,  $\mathcal{L}_9$  ,  $\mathcal{L}_9$  ,  $\mathcal{L}_9$  ,  $\mathcal{L}_9$  ,  $\mathcal{L}_9$  ,  $\mathcal{L}_9$  ,  $\mathcal{L}_9$  ,  $\mathcal{L}_9$  ,  $\mathcal$ 

 $\mathcal{R}^{\mathcal{R}}$ , and  $\mathcal{R}^{\mathcal{R}}$  , and  $\mathcal{R}^{\mathcal{R}}$  , expression of the contract of the contract of the contract of the contract of the contract of the contract of the contract of the contract of the contract of th

 $11$  ,  $\phantom{11}$  ,  $\phantom{11}$ 

 $\sigma$  $\mathcal{C}(\mathcal{C})=\mathcal{C}(\mathcal{C})=\mathcal{C}(\mathcal{C})$  , and a set of the set of the set of the set of the set of the set of the set of the set of the set of the set of the set of the set of the set of the set of the set of the set of th

 $\alpha$  ,  $\beta$  ,  $\beta$ 

 $\mathcal{R}_{\mathcal{A}}$ ,  $\mathcal{R}_{\mathcal{A}}$ ,  $\mathcal{R}_{\mathcal{A}}$  ,  $\mathcal{R}_{\mathcal{A}}$  ,  $\mathcal{R}_{\mathcal{A}}$  ,  $\mathcal{R}_{\mathcal{A}}$  ,  $\mathcal{R}_{\mathcal{A}}$  ,  $\mathcal{R}_{\mathcal{A}}$  ,  $\mathcal{R}_{\mathcal{A}}$  ,  $\mathcal{R}_{\mathcal{A}}$  ,  $\mathcal{R}_{\mathcal{A}}$  ,  $\mathcal{R}_{\mathcal{A}}$  ,  $\mathcal{R}_{\mathcal{A}}$  ,  $\$ 列表示すると, その表示形式は, 氏名・項目表と, 項目・氏名表 (表) の2種類である. 階層

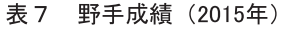

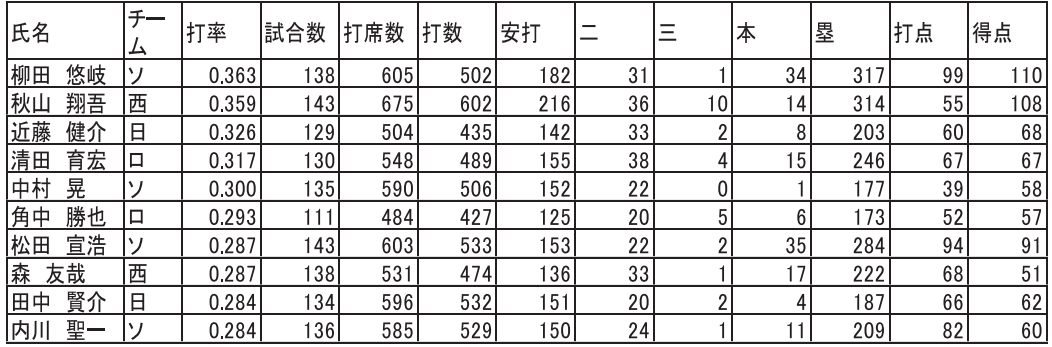

出所: ヤフー, スポーツナビホームページ

 $\verb+http://baseball.yahoo.co.jp/npb/stats/batter?series=2\&type=1$ 

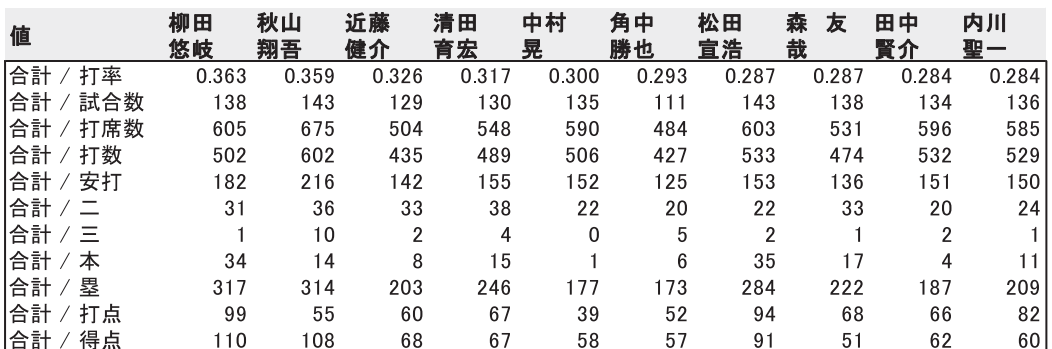

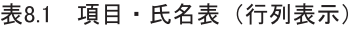

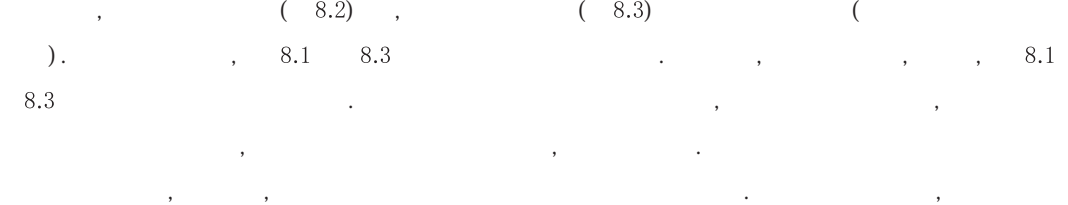

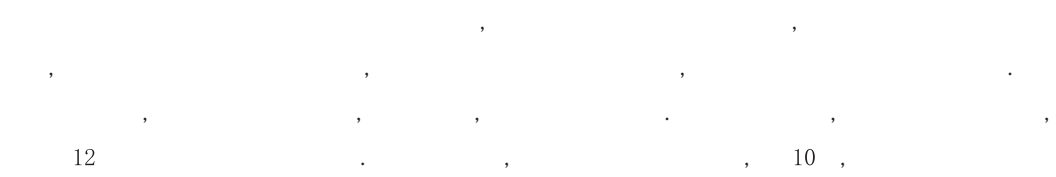

別の階層表示を1つ例示したものである. このように, 同一情報を, の行列あるいは階層形式で,  $\,$ ,  $\,$ ,  $\,$ ,  $\,$ ,  $\,$ ,  $\,$ ,  $\,$ ,  $\,$ ,  $\,$ ,  $\,$ ,  $\,$ ,  $\,$ ,  $\,$ ,  $\,$ ,  $\,$ ,  $\,$ ,  $\,$ ,  $\,$ ,  $\,$ ,  $\,$ ,  $\,$ ,  $\,$ ,  $\,$ ,  $\,$ ,  $\,$ ,  $\,$ ,  $\,$ ,  $\,$ ,  $\,$ ,  $\,$ ,  $\,$ ,  $\,$ ,  $\,$ ,  $\,$ ,  $\,$ ,  $\,$ ,  $\,$ , ,  $\hspace{1cm} 11$  , and  $\hspace{1cm} 1$  , and  $\hspace{1cm} 1$  , and  $\hspace{1cm} 1$ 

この表示は, 行に関して階層表示を示したもので, 列に関しての階層表示は考えていない.

| 表8.2 氏名 · 項目表 |  | 表8.3 項目 · 氏名表 |
|---------------|--|---------------|

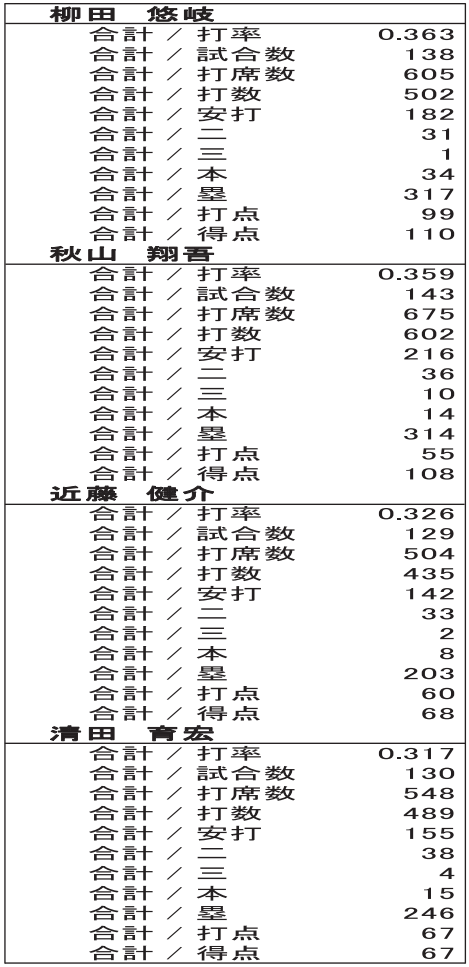

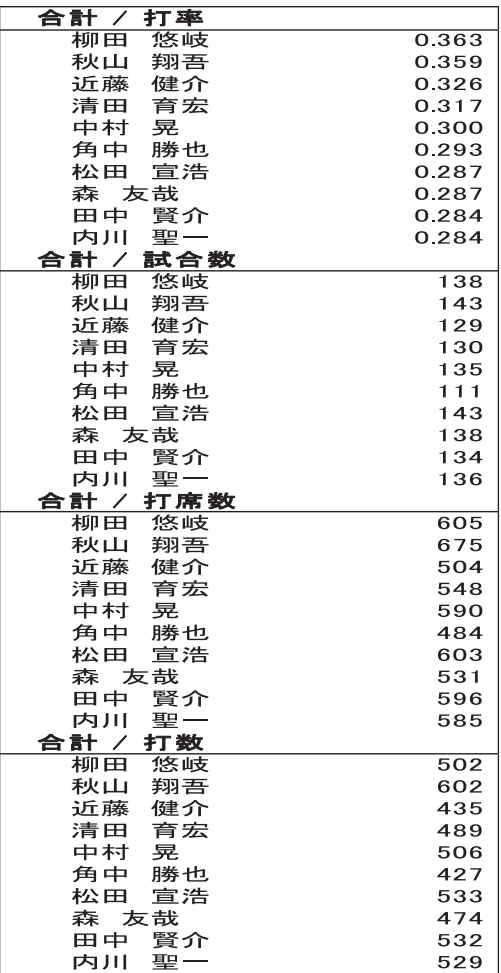

 $\,$ ,  $\,$ ,  $\,$ ,  $\,$ ,  $\,$ ,  $\,$ ,  $\,$ ,  $\,$ ,  $\,$ ,  $\,$ ,  $\,$ ,  $\,$ ,  $\,$ ,  $\,$ ,  $\,$ ,  $\,$ ,  $\,$ ,  $\,$ ,  $\,$ ,  $\,$ ,  $\,$ ,  $\,$ ,  $\,$ ,  $\,$ ,  $\,$ ,  $\,$ ,  $\,$ ,  $\,$ ,  $\,$ ,  $\,$ ,  $\,$ ,  $\,$ ,  $\,$ ,  $\,$ ,  $\,$ ,  $\,$ ,  $\,$ ,

 $86\,$ 

 $\mathcal{A}$  , 1  $\mathcal{A}$  , 1  $\mathcal{A}$  , 1  $\mathcal{A}$  , and  $\mathcal{A}$  , and  $\mathcal{A}$  , and  $\mathcal{A}$  , and  $\mathcal{A}$  , and  $\mathcal{A}$  , and  $\mathcal{A}$  , and  $\mathcal{A}$  , and  $\mathcal{A}$  , and  $\mathcal{A}$  , and  $\mathcal{A}$  , and  $\mathcal{A}$  , and  $\$  $\mathcal{A}=\{x_1,\ldots,x_n\}$ 

 $\mathcal{A}(\mathcal{A})$ 

表9 入試倍率 (1)

| 学科<br>年度<br>法学部<br>2011<br>法学部<br>2012<br>法学部<br>2013<br>法学部<br>2014<br>法学部<br>2015<br>経済学部<br>2011<br>経済学部<br>2012 | 前期           |                           |                      |                             |
|----------------------------------------------------------------------------------------------------|--------------|---------------------------|----------------------|-----------------------------|
|                                                                                                    |              | 後期                        | 推薦                   | 全入試                         |
|                                                                                                    | 2.88         | 3.67                      | 3.00                 | 2.95                        |
|                                                                                                    | 2.23         | 1.80                      | 3.83                 | 2.32                        |
|                                                                                                    | 3.48         | <u>5.50</u>               | 4.67                 | 3.73                        |
|                                                                                                    | 2.20         | <u>3.00</u>               | 2.83                 | 2.33                        |
|                                                                                                    | 3.15         | 4.50                      | 2.17                 | 3.18                        |
|                                                                                                    | 3.70         | 5.92                      | 3.33                 | 3.90                        |
| <u>経済学</u> 部<br>2013                                                                                                | 2.92<br>3.10 | 1.83<br>8.33              | <u> 1.80</u><br>2.70 | 2.55<br>3.73                |
| 経済学部<br>2014                                                                                                    | 3.70         | 4.25                      | 2.25                 | 3.43                        |
| 経済学部<br>2015                                                                                                    | 4.38         | 5.55                      | 2.35                 | 4.10                        |
| <u>文学部</u><br>2011                                                                                                  | 3.73         | 5.28                      | 3.82                 | 4.05                        |
| 文学部<br>2012                                                                                                    | 2.82         | 4.22                      | 3.52                 | 3.20                        |
| 文学部<br>2013                                                                                                    | 3.63         | 5.28                      | 2.95                 | 3.83                        |
| 文学部<br>2014                                                                                                    | 3.38         | 468                       | 2.77                 | 3.50                        |
| 文学部<br>2015<br>全学<br>2011                                                                                           | 3.80         | 5.22<br>5.25              | 3.15                 | 3.90                        |
| 全学<br>2012                                                                                                    | 3.45<br>2.67 | 3.00                      | 3.50<br>2.78         | 3.72<br>2.73                |
| 全学<br>2013                                                                                                    | 3.40         | 6.32                      | 3.05                 | 3.78                        |
| 全学<br>2014                                                                                                    | 3.13         | 4.27                      | 2.53                 | 3.18                        |
| 全学<br>2015                                                                                                    | 3.80         | <u>523</u>                | <u>2.67</u>          | 3.80                        |
|                                                                                                    | 表10 入試倍率(2)  |                           |                      |                             |
| 種類<br>学科                                                                                                    | 倍率           | 年次                        | 種類                   | 学科<br>任                     |
| 全学<br>前期<br>全学<br>前期                                                                                                | 3.45<br>2.67 | 2011                      | 前期                   | 経済学部                        |
| 全学<br>前期                                                                                                    | 3.40         | <u>2012 前期</u><br>2013 前期 |                      | <u>経済学部</u><br>経済学部         |
| 全学<br><u> 前期</u>                                                                                                    | 3.13         | 2014 前期                   |                      | 経済学部                        |
| 全学<br>前期                                                                                                    | 3.80         | 2015                      | 前期                   | 経済学部                        |
| 全学<br>後期                                                                                                    | 5.25         | 2011                      | 後期                   | 経済学部                        |
| 全学<br>後期<br>全学<br>後期                                                                                                | 3.00<br>6.32 | 2012 後期<br>2013           | 後期                   | 経済学部<br><u>経済学部</u>         |
| 全学<br>後期                                                                                                    | 4.27         | 2014 後期                   |                      | 経済学部                        |
| 全学<br>後期                                                                                                    | 5.23         | 2015                      | 後期                   | 経済学部                        |
| 推薦<br><u>全学</u>                                                                                                    | 3.50         | 2011                      | 推薦                   | 経済学部                        |
| 全学<br>推薦<br>_<br>全学                                                                                                 | 2.78         | 2012 推薦                   |                      | 経済学部                        |
| 推薦<br>全学<br><u>推薦</u>                                                                                               | 3.05<br>2.53 | 2013<br>2014 推薦           | 推薦                   | <u>経済学部</u><br><u> 経済学部</u> |
| 全学<br>推薦                                                                                                    | 2.67         | 2015                      | 推薦                   | 経済学部                        |
| 全学<br>全入試                                                                                                    | 3.72         | 2011                      | 全入試                  | 経済学部                        |
| 全学<br>全入試                                                                                                    | 2.73         | 2012                      | 全入試                  | 経済学部                        |
| 全学<br><u> 全入試</u><br>全学                                                                                             | 3.78         | 2013                      | 全入試<br>全             | 経済学部                        |
| 全<br><u>入試</u><br>全入試<br>全学                                                                                         | 3.18<br>3.80 | 2014 <br>2015             | <u>入試</u><br>全入試     | 経済学部<br>経済学部                |
| 前期<br><u> 法学部</u>                                                                                                   | 2.88         | 2011                      | 前期                   | 文学部                         |
| 法学部<br>前期                                                                                                    | 2.23         | 2012                      | 前期                   | 文学部                         |
| 法学部<br>前期                                                                                                    | 3.48         | <u> 2013 前期</u>           |                      | 文学部                         |
| 法学部<br><u> 前期</u><br>法学部                                                                                            | 2.20<br>3.15 | <u>2014 前期</u>            | 前期                   | 文学部<br>文学部                  |
| <u> 前期</u><br>法学部<br>後期                                                                                             | 3.67         | 2015<br>2011              | 後期                   | 支学部                         |
| 法学部<br>後期                                                                                                    | 1.80         | 2012                      | 後期                   | 支学部                         |
| <u>法学部</u><br>後期                                                                                                    | 5.50         | 2013                      | 後期                   | 文学部                         |
| 法学部<br>後期                                                                                                    | 3.00         | 2014 後期                   |                      | 文学部<br>文学部                  |
| 後期<br>法学部<br>推薦<br><u> 法学部</u>                                                                                      | 4.50<br>3.00 | 2015<br>2011 推薦           | 後期                   | 文学部                         |
| 法学部<br><u>推薦</u>                                                                                                    | 3.83         | 2012 推薦                   |                      | 文学部                         |
| 法学部<br> 推薦                                                                                                    | 4.67         | <u>2013 推薦</u>            |                      | 文学部                         |
| 法学部<br> 推薦                                                                                                    | 2.83         | 2014 推薦                   |                      | 文学部                         |
| 法学部<br> 推薦                                                                                                    | 2.17         | 2015 推薦                   |                      | 文学部                         |
|                                                                                                    | 2.95<br>2.32 |                           | 2011 全入試<br>2012 全入試 | 文学部<br>文学部                  |
| 全入試<br>法学部                                                                                                    | 3.73         |                           | <u> 2013 全入試</u>     | 文学部                         |
| 全入試<br>法学部                                                                                                    | 2.33         |                           | 2014 全入試             | 文学部                         |
| 法学部<br><u> 全入試</u><br><u>法学部</u><br>全入試<br><u> 全入試</u><br>法学部                                                       | 3.18         | 2015 全入試                  |                      | 文学部                         |

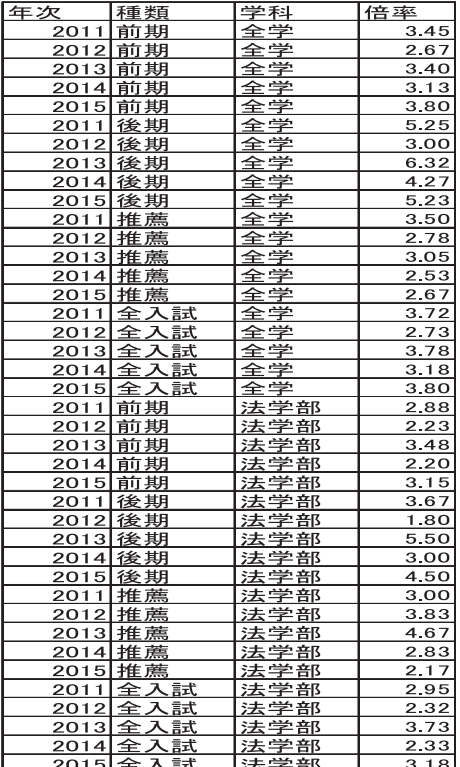

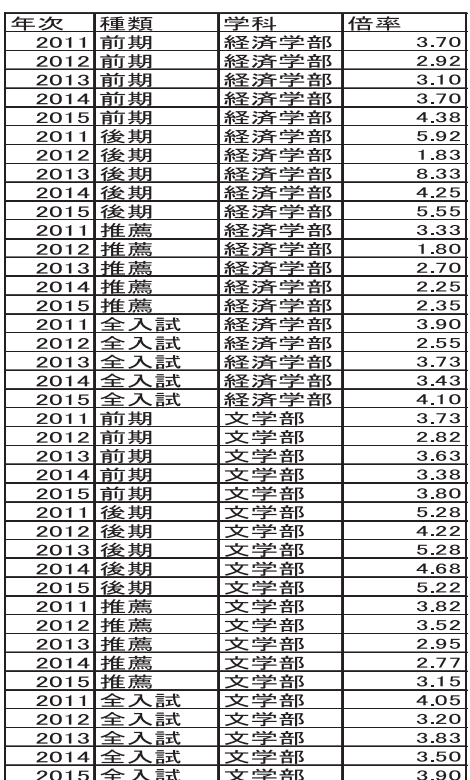

 $86$ 

 $\,$ ,  $\,$  11 ,  $\,$ 

 $\frac{1}{2}$ ,  $\frac{1}{2}$ ,  $\frac{1}{2}$ ,  $\frac{1}{2}$ ,  $\frac{1}{2}$ ,  $\frac{1}{2}$ 

表11 気温·降水量 (平年値)(昭和56年~平成22年)

 $\mathbf{X} = \mathbf{X} \mathbf{X}$ 

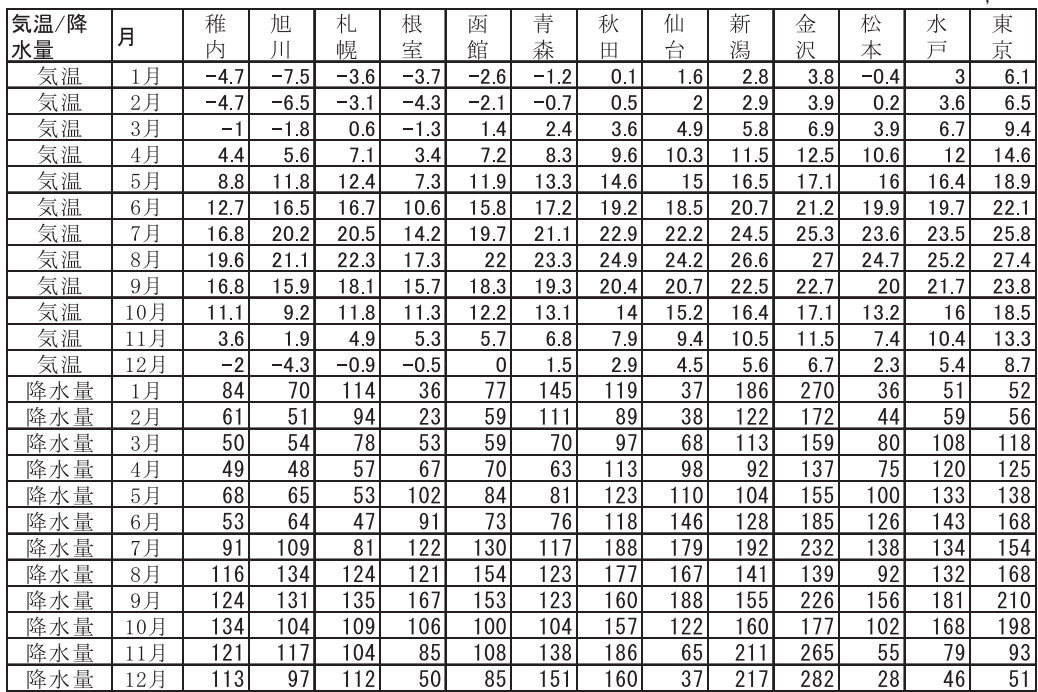

出所:統計局ホームページ/日本の統計 - 総務省統計局  $http://www.stat.gov.jp/data/nihon/index1.htm$ 

 $, \qquad \qquad , \qquad \qquad 2.1 \qquad 2.3 \quad , \qquad \qquad$  $\hspace{1.5cm}, \hspace{1.5cm} , \hspace{1.5cm} 11 \; , \hspace{1.5cm}$ 

がデータベースとみなされている. 表7に基づきピボットテーブルを作成し, それから図に示され

78

 $($   $)$  ,  $\vdots$ 

 $\,$ , , , 8.1, 8.2, 8.3  $\mathcal{L}(\mathcal{L}(\mathcal{$ 

た4つの表を導くことができる .

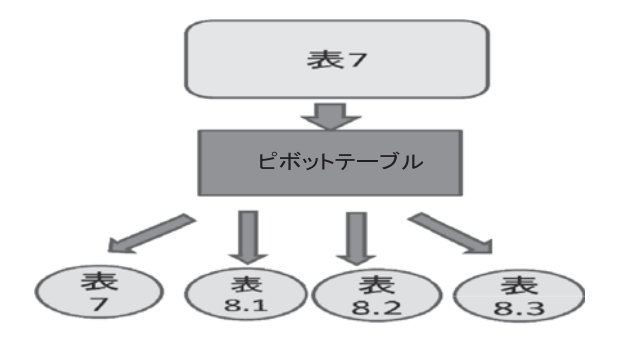

図6 表とピボットテーブル

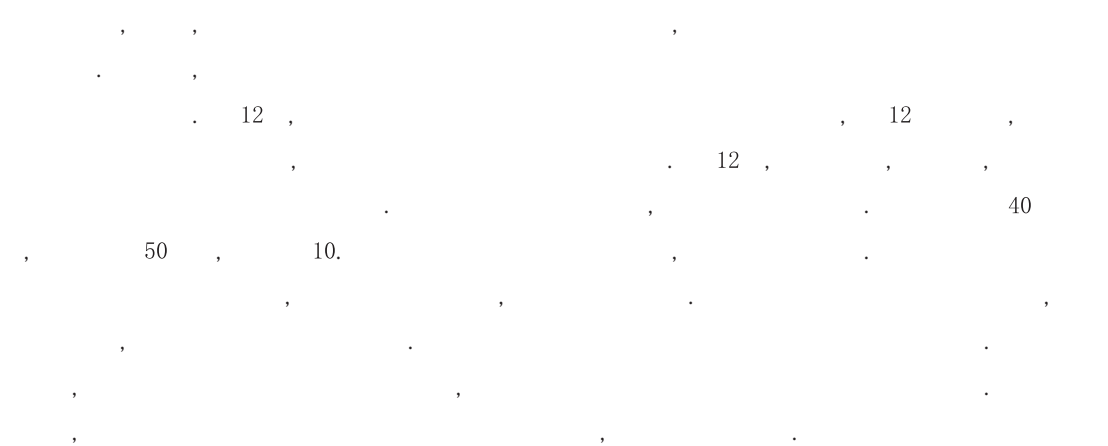

表12 相撲力士データ

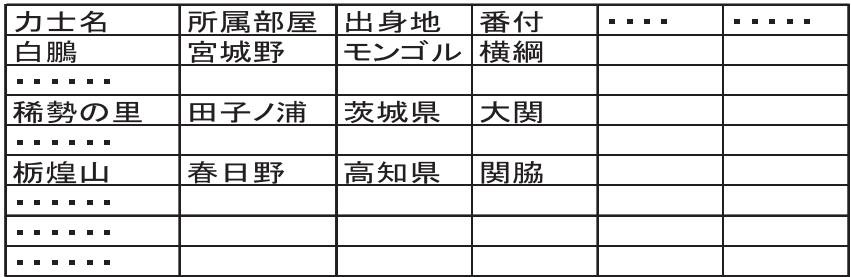

#### 参考文献

 $(2015)$  E cel .